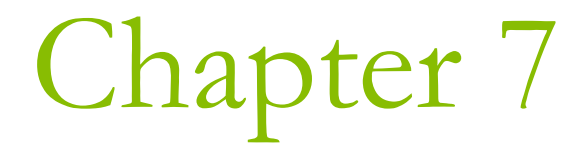

# Defining Your Own Data Types

#### What Is a struct?

□ A structure is a user-defined type • You define it using the keyword struct so it is often referred as a struct.

- □ Compared to the data types we have seen, some real world objects must be described by several items:
	- $\blacksquare$  Time hh:mm:ss
	- **Point**  $-(x,y)$
	- **Circle**  $(x, y, r)$

### Defining a struct

```
struct POINT
```
float x;

```
float y;
\} ;
```

```
D Note:
```
- This doesn't define any variables.
	- It only creates a new type.
- **Each line defining an element in the struct is terminated** by a semicolon
- A semicolon also appears after the closing brace.

**Creating Variables of Type POINT** 

POINT p1, p2;

**O** If you also want to initializing a struct:  $POLNT$   $p1 =$  $\big\{$  $1.0$ ,  $2.0$  $\}$  ;

4

### Accessing the Members of a struct

**D** Member selection operator (.)

$$
p1.x = 3.0i
$$

$$
p2.y \div 2.0i
$$

## Figure 7-1 on P.326

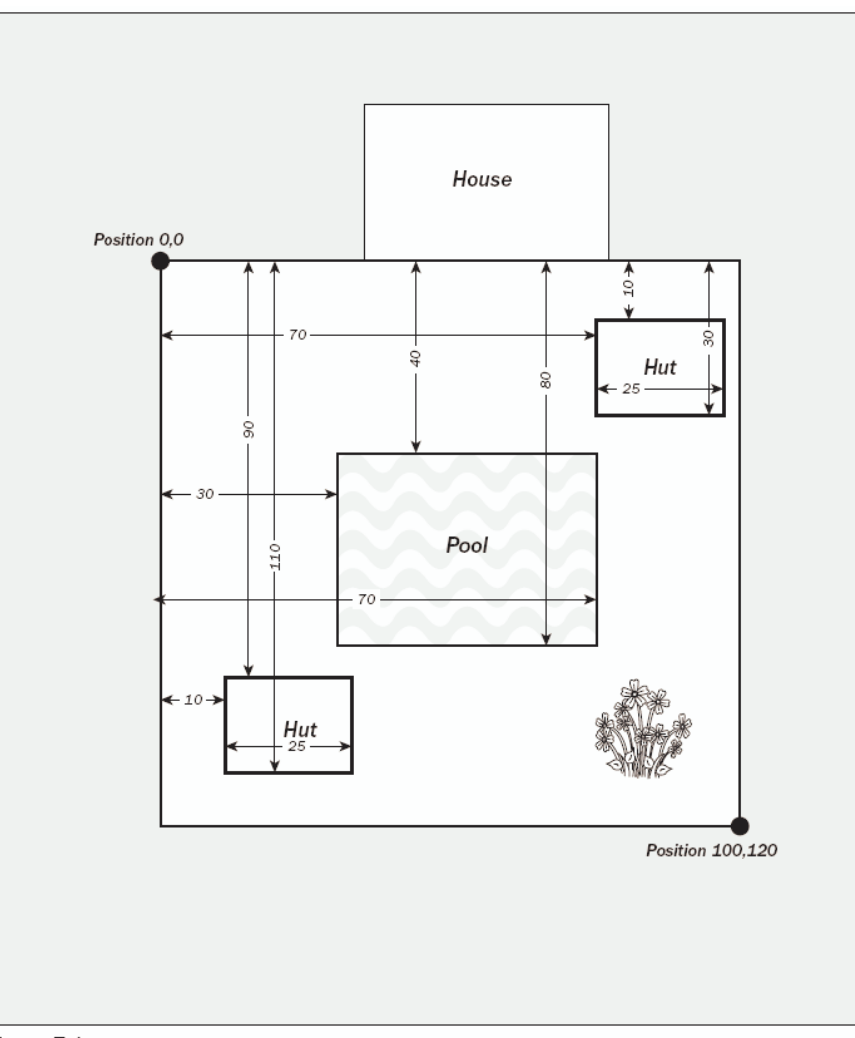

Figure 7-1

## $Ex7_01.cpp$

 $\Box$  Hut2 = Hut1;

Hut2. Left =  $Hut1$ . Left;

Hut2.Top =  $Hut1.Top$ 

 $Hut2.Right = Hut1.Right;$ 

 $Hut2. Bottom = Hut1.Bottom;$ 

 $\Box$  Putting the definition of the struct at global scope allows you to declare a variable of type RECTANGLE anywhere in the .cpp file.

**Pass by reference** 

#### Intellisense Assistance with Structures

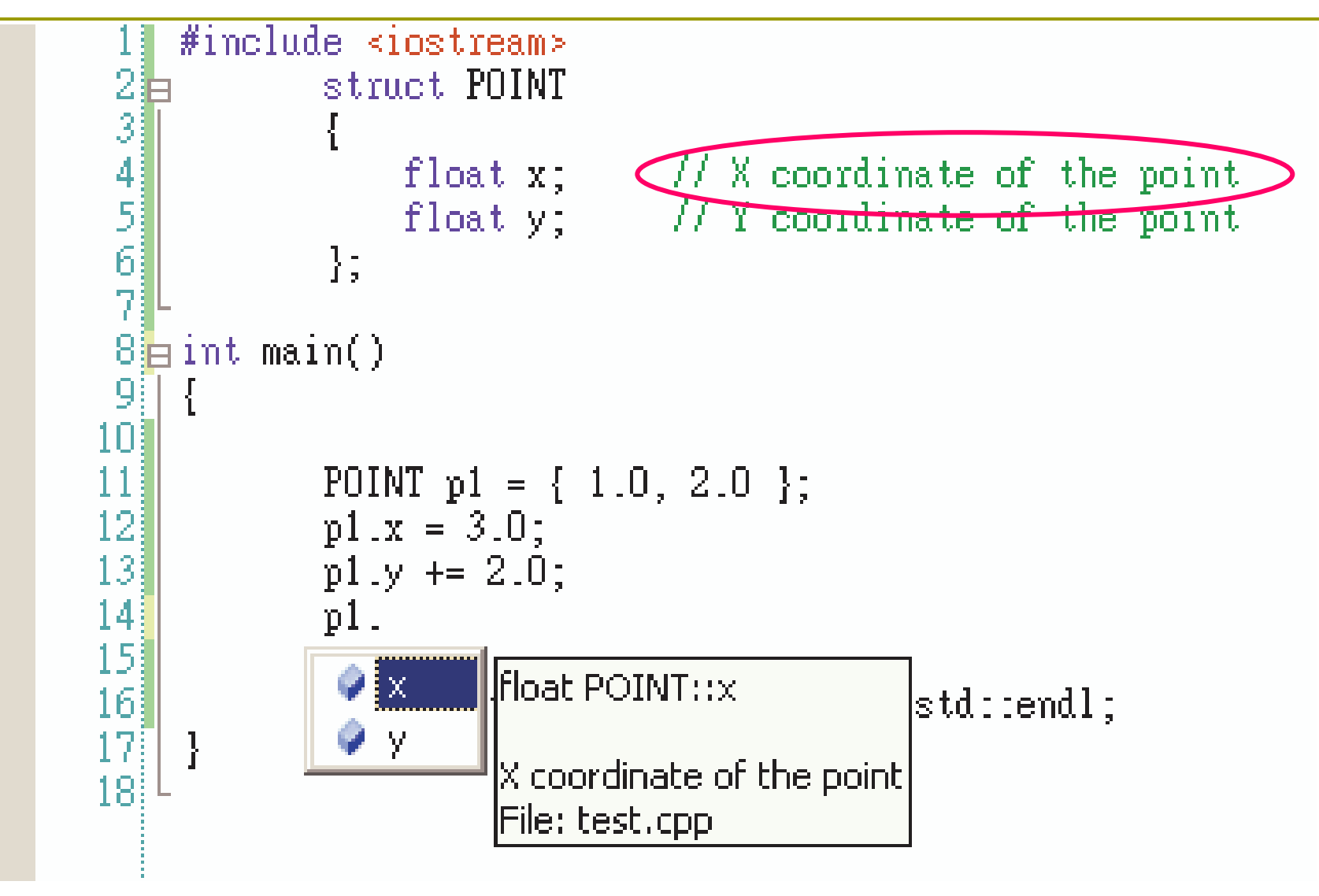

```
The struct RECT
```
**n** There is a pre-defined structure RECT in the header file  $\texttt{windows.h}$ , because rectangles are heavily used in Windows programs.

```
struct RECT
```
{

```
int left;
               // Top left point
```

```
int top; // coordinate pair
```

```
int right;
                 // Bottom right point
 int bottom; // coordinate pair
};
```
#### Using Pointers with a struct

```
RECT* pRect = NULL;
```
• Define a pointer to RECT

```
\Box pRect = &aRect;
  Set pointer to the address of aRect
```
### A struct can contain a pointer

```
struct ListElement
{
};
```
RECT aRect; // RECT member of structure ListElement\* pNext; // Pointer to <sup>a</sup> list element

#### Linked List

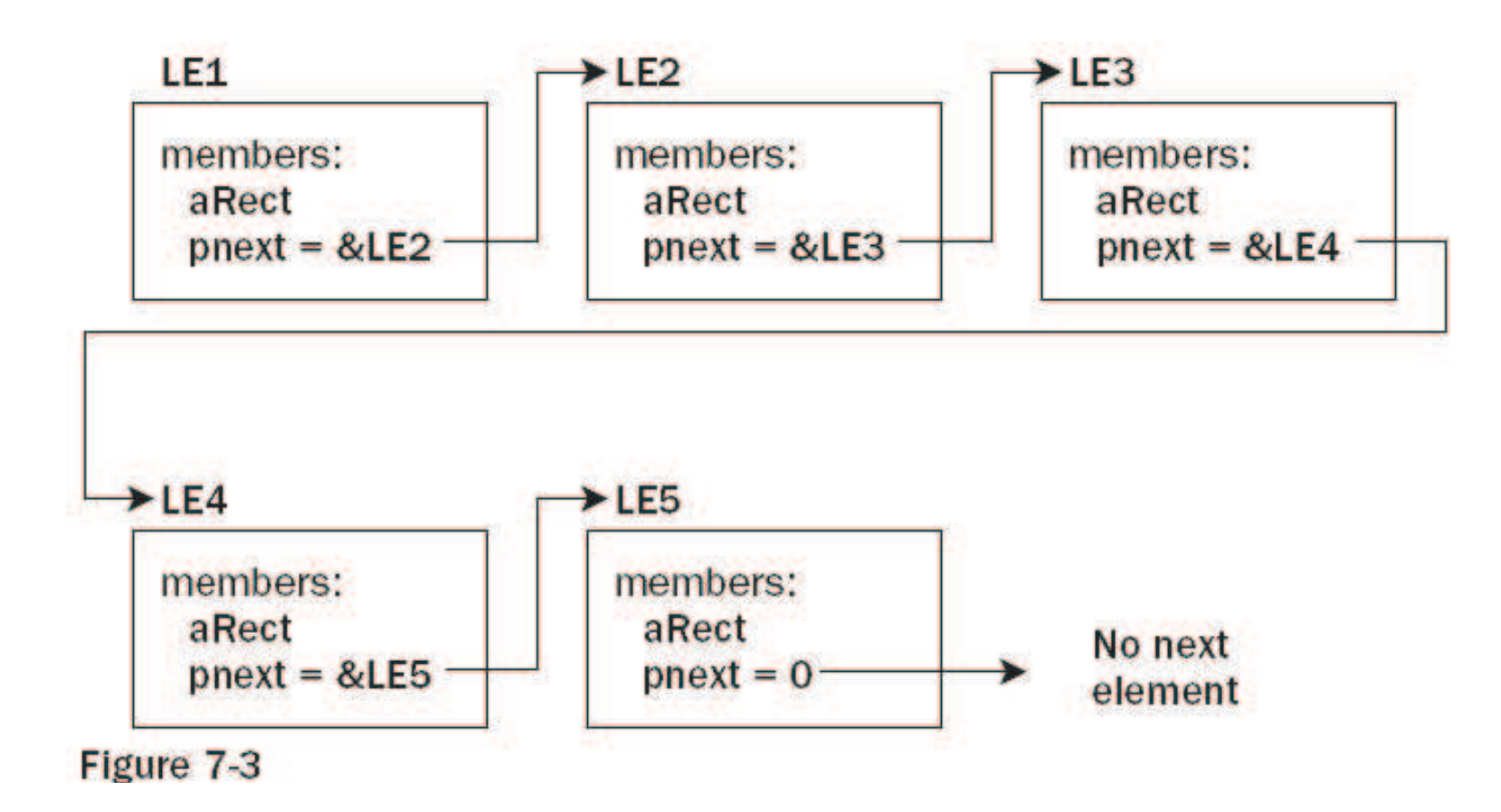

Accessing Structure Members through a Pointer

**O** RECT aRect =  $\{ 0, 0, 100, 100 \}$  $I$  RECT\* pRect = &aRect;

```
\Box (*p\text{Rect}). Top += 10;
```
• The parenthesis to de-reference the pointer are necessary (P.77)

 $\Box$  pRect->Top += 10;

• Indirect member selection operator

## HW

- □ Define a struct Sample that contains two integer data items.
- O Write a program which declares two object of type  $\texttt{Sample}, \texttt{called a}$  and  $\texttt{b}.$
- **O** Set values for the data items that belong to a, and then check that you can copy the values into b by simple assignment.

#### Final Exam

**Date: January 14 (Wednesday)**  $\Box$  Time: 14:10-17:00 **D** Place: TC-113

□ Scope: Chapter 2-7 of Ivor Horton's Beginning Visual C++ 2005

• CLR programming is excluded.

**Open book** 

**O** Turn off computer & mobile phone

## **Objects**

- **E** A struct allows you to define a variable representing a composite of several fundamental type variables.
- An object provides more advanced features:
	- **Encapsulation**
	- Polymorphism
	- **Inheritance**

### Class

#### **n** A class is a (user-defined) data type in  $C++$ .

- **If can contain data elements of basic types in**  $C++$ , or of other user-defined types.
- Ust like a struct.
- The keyword struct and class are almost identical in  $C++$ .
- Let's see an example.

#### Example: class CBox

```
class CBox
    public:
        double m Length;
        double m Width;
        double m Height;
```

```
\};
```
- **D** When you define CBox as a class, you essentially define a new data type.
	- The variables m\_Length, m\_Width, m\_Height which you define are called **data members** of the class.
	- **MFC adopts the convention of using the prefix**  $\text{C}$  **for all** class names.
	- **MFC also prefixes data members of classes with**  $m$ **.**

### What Does Class Offer More?

#### **D** A class also can contain functions.

- So, a class combines both the definition of the elementary data,
- and the methods of manipulating these data.
- In this book, we call the data and functions within a class
	- data members
	- **n** member functions

```
Defining a Class
```
};

```
class CBox
{
    public:
         double m
_
Length;
         double m_Width;
         double m_Height;
```
### Accessing Control in a Class

**n** There are public and private data members in a class.

- Public members can be accessed anywhere.
- **Private members can only be accessed by** member functions of a class.
- See Figure 7-6 on P.351.

## Figure 7-6

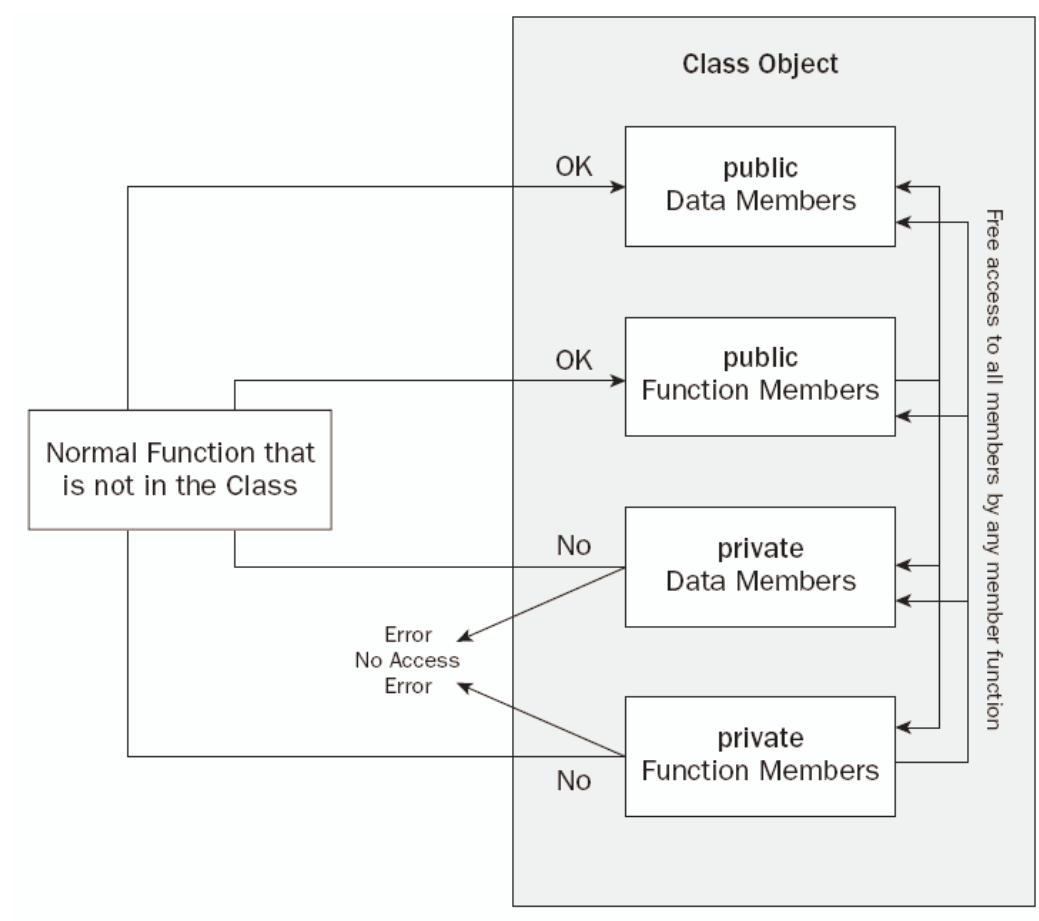

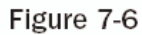

### Declaring Objects of a Class

CBox box1; CBox box2;

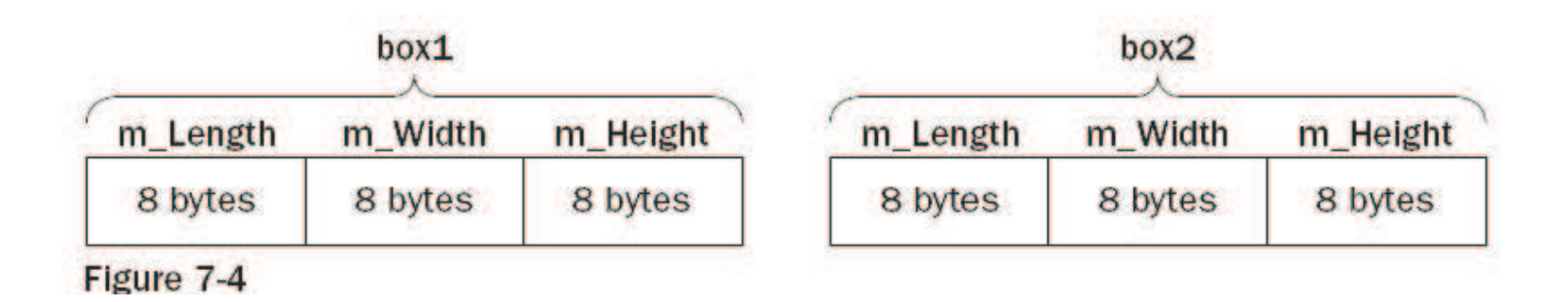

23

#### Accessing the Data Members of a Class

#### $\blacksquare$ box2.m\_Height = 18.0;

direct member selection operator

#### $\blacksquare$  Ex7 02.cpp

- The definition of the class appears outside of the function main(), so it has global scope.
- You can see the class showing up in the Class View tab.

### Member Functions of a Class

- **E** A member function of a class is a function that its definition or its prototype is within the class definition.
	- It operates on any object of the class
	- It has access to all the members of a class, public or private.
- □ Ex7\_03.cpp on P.339
	- box2.Volume()
	- There's no need to qualify the names of the class  $\mathcal{L}_{\mathcal{A}}$ members when you accessing them in member functions.
	- The memory occupied by member functions isn't counted by the sizeof operator.

Positioning a Member Function Definition (1)

**Example 1** For better readability, you may put the definition of a member function outside the class definition, but only put the prototype inside the class.

```
class CBOX
{
    public:
         double m
_
Length;
         double m
_
Width;
         double m
_
Height;
         double Volume(void);
};
```
## Positioning a Member Function Definition (2)

 $\Box$  Now because you put the function definition outside the class, you must tell the compiler that this function belongs to the class CBox.

Scope resolution operator (:: )

 $\big\}$ 

// Function to calculate the volume of a box double CBox::Volume()

return m\_Length\*m\_Width\*m\_Height;

#### HW3

#### • Modify Ex7\_01.cpp, so that the yard, the pool, and two huts belong to the type CIRCLE instead of RECTANGLE.

#### **Class Constructors**

- A class constructor is a special function which is invoked when a new object of the class is created.
	- You may use the constructor to initialize an object conveniently.
- $\Box$  It always has the same name as the class.
	- The constructor for class CBox is also named  $CBox$ ).
- $\blacksquare$  It has no return type.
	- You must not even write it as void.

```
Ex7_04.cpp on P.343
O Constructor Definition
      CBox(double lv, double bv, double hv)
      {
        cout << endl << "Constructor called.";
        m
_
Length = lv;
        m
Width = bv;
        m
_
Height = hv;
      }
```

```
D Object initialization
```

```
-
 CBox box1(78.0, 24.0, 18.0);
```

```
■ CBox cigarBox(8.0, 5.0, 1.0);
```
**Q** Observe that the string "Constructor called" was printed out twice in the output.

#### The Default Constructor

- $\Box$  Try modifying Ex7\_04.cpp by adding the following line:
	- CBox box2; // no initializing values
- $\Box$  When you compile this version of the program, you get the error message:
	- error C2512: 'CBox' no appropriate default constructor available
- Q: Compare with Ex7\_02.cpp. Why the same line "CBox box2" introduced no troubles at that time?

### The Default Constructor (2)

- In Ex7\_02.cpp, you did not declare any constructor, so the compiler generated a default no-argument constructor for you.
- **O** Now, since you supplied a constructor CBox(), the compiler assumes that you will take care of everything well.
- **D** You can define a default constructor which actually does nothing:
	- $\blacksquare$  CBox()  $\{ \}$

## $Ex7_05$ .cpp

#### **n** The default constructor only shows a message.

#### □ See how the three objects are instantiated.

■ CBox box1(78.0, 24.0, 18.0);

CBox box2;

■ CBox cigarBox(8.0, 5.0, 1.0);

 $\Box$  Pay attention to the 6 lines of output messages.

#### HW<sub>5</sub>

#### • Modify Ex7\_06.cpp so that the definition of the Default Constructor is placed outside the body of the class definition.

## Assigning Default Parameter Values

- **E** Recall that we may assign default values for function parameters (P.278).
- p Put the default values for the parameters in the function header.

I int do\_it(long arg1=10, long arg2=20);

- **D** You can also do this for class member functions, including constructors.
- □ Ex7\_06.cpp on P.348

Using an Initialization List in a Constructor

Instead of using explicit assignment, you could use a different technique: initialization list:

// Constructor definition using an initialisation list CBox(double  $lv = 1.0$ , double bv = 1.0, double  $hv = 1.0$ ): m \_ Length(lv), m\_Width(bv), m\_Height(hv)

```
cout << endl << "Constructor called.";
```
{

}

#### Private Members of a Class

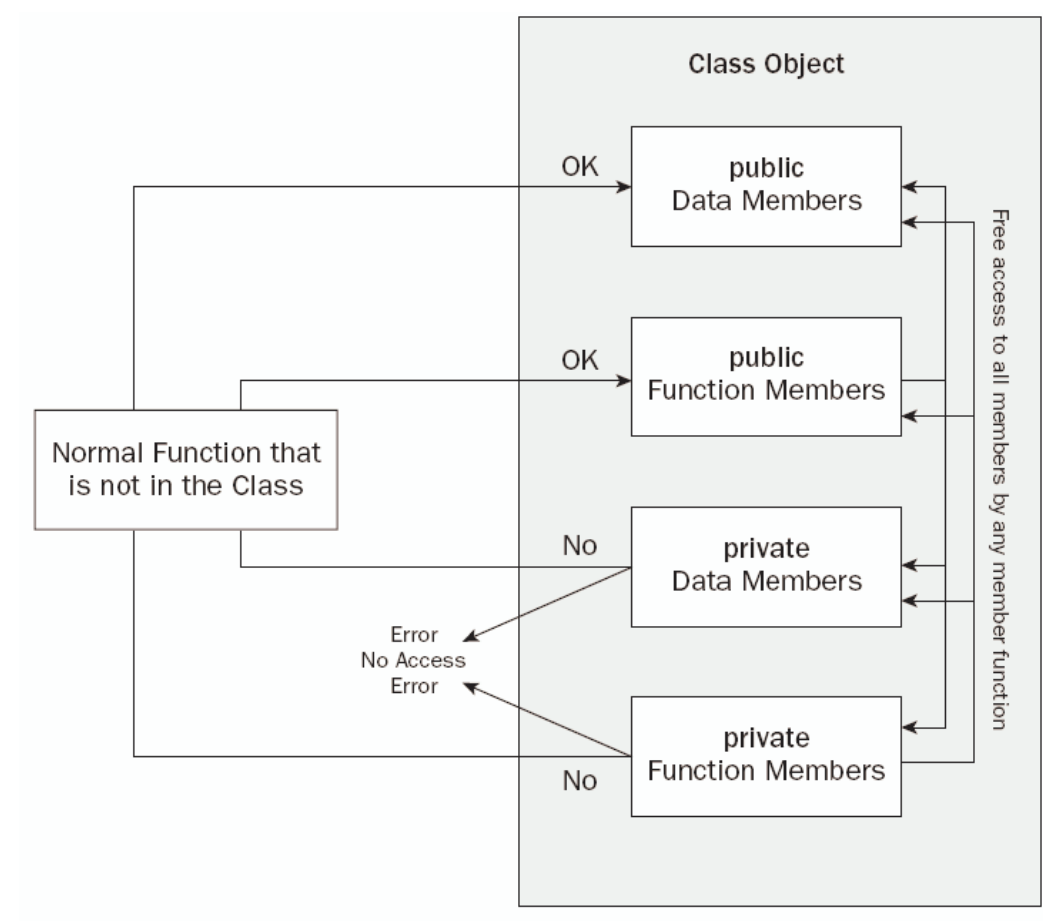

Figure 7-6

## Ex7\_07.cpp on P.351

#### $\Box$  The definition of the CBox class now has two sections.

- public section
	- **u** the constructor CBox()
	- **n** the member function Volume()
- private section
	- a data members m\_Length, m\_Width, m\_Height

### The Copy Constructor

□ See the output of Ex7\_09.cpp. The default constructor is only called once.  $\Box$  How was box2 created?

- **D** A copy constructor creates an object of a class by initializing it with an existing object of the same class.
- **n** Let us wait until the end of this chapter to see how to implement a copy constructor.

### Arrays of Objects of a Class

 $\blacksquare$  Ex7\_11.cpp on P.363

□ CBox boxes[5]; □ CBox cigar $(8.0, 5.0, 1.0)$ ;

#### **Static Data Member of a Class**

- When you declare data members of a class to be static, the static data members are defined only once and are shared between all objects of the class.
- $\Box$  For example, we can implement a "counter" in this way.

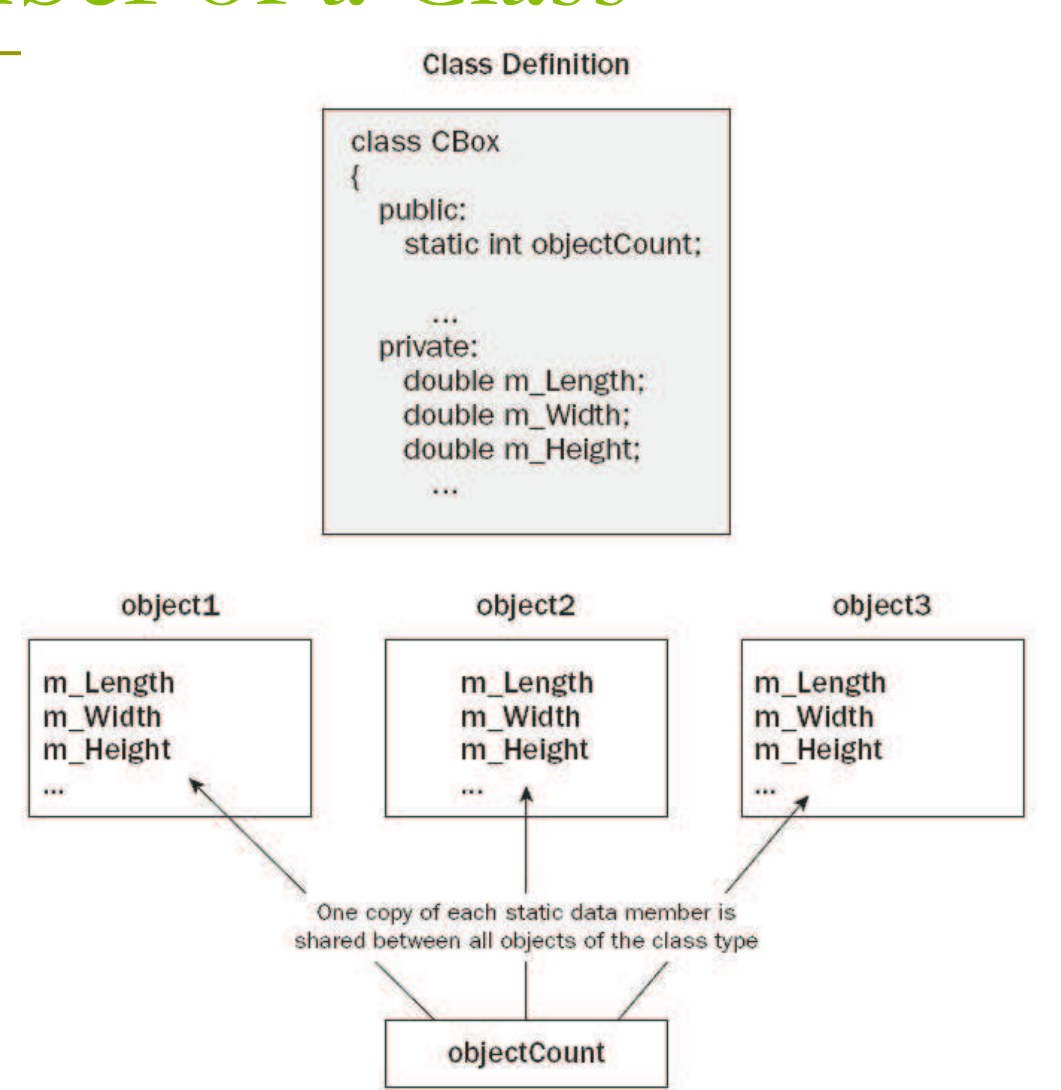

Figure 7-7

How do you initialize the static data member?

**D** You cannot initialize the static data member in the class definition

- The class definition is simply a blueprint for objects. No assignment statements are allowed.
- **D** You don't want to initialize it in a constructor
	- Otherwise the value will be destroyed whenever a new object is created.

### **Counting Instances**

 $\Box$  Write an initialization statement of the static data member outside of the class definition:

n int  $CBox::objectCount = 0$ 

#### $\blacksquare$  Ex7\_12.cpp on P.366

- static int objectCount;
- **Increment the count in constructors.**
- Initialize the count before main().
	- **n** The static data members exist even though there is no object of the class at all.

### **Static Member Functions of a Class**

**n** The static member functions exist, even if no objects of the class exist.

**D** A static function can be called in relation to a particular object:

aBox.Afunction(10);

p or with the class name:

 $\blacksquare$  CBox:: Afunction(10);

#### Pointers to Class Objects

#### **O** Declare a pointer to CBox

 $\blacksquare$  CBox\* pBox = 0;

**E** Store address of object cigar in pBox

 $\blacksquare$  pBox = &cigar;

#### □ Call the function Volume()

- cout << pBox->Volume();
- cout << (\*pBox).Volume();
- $\blacksquare$  In Ex7\_10.cpp, the pointer this refer to the current object (P.358).

#### References to Class Objects

□ Remember, a reference acts as an alias for the object.

**Define reference to object cigar** CBox& rcigar = cigar; **Output volume of cigar** cout << rcigar. Volume();

## Implementing a Copy Constructor

- $\Box$  Consider writing the prototype of a Copy Constructor like this:
	- CBox(CBox initB);
- $\blacksquare$  What happens when this constructor is called?
	- CBox myBox =  $cigar$
- $\Box$  This generates a call of the copy constructor as follows:
	- $\blacksquare$  CBox::CBox(cigar);
- **n** This seems to be no problem, until you realize that the argument is passed by value.
	- You end up with an infinite number of calls to the copy constructor.

## Implementing a Copy Constructor (2)

#### **D** Use a reference parameter

```
CBox::CBox(const; CBox&initB)m_{\text{Length}} = initB.m_{\text{Length}};m Width = initB.m Width;
 m Height = initB.m Height;
```
- If a parameter to a function is a reference, no copying of the argument occurs when the function is called.
- **Declare it as a const reference parameter to** protect it from being modified from within the function.